# **babelfish Documentation**

*Release 0.5.5-dev*

**Antoine Bertin**

October 31, 2015

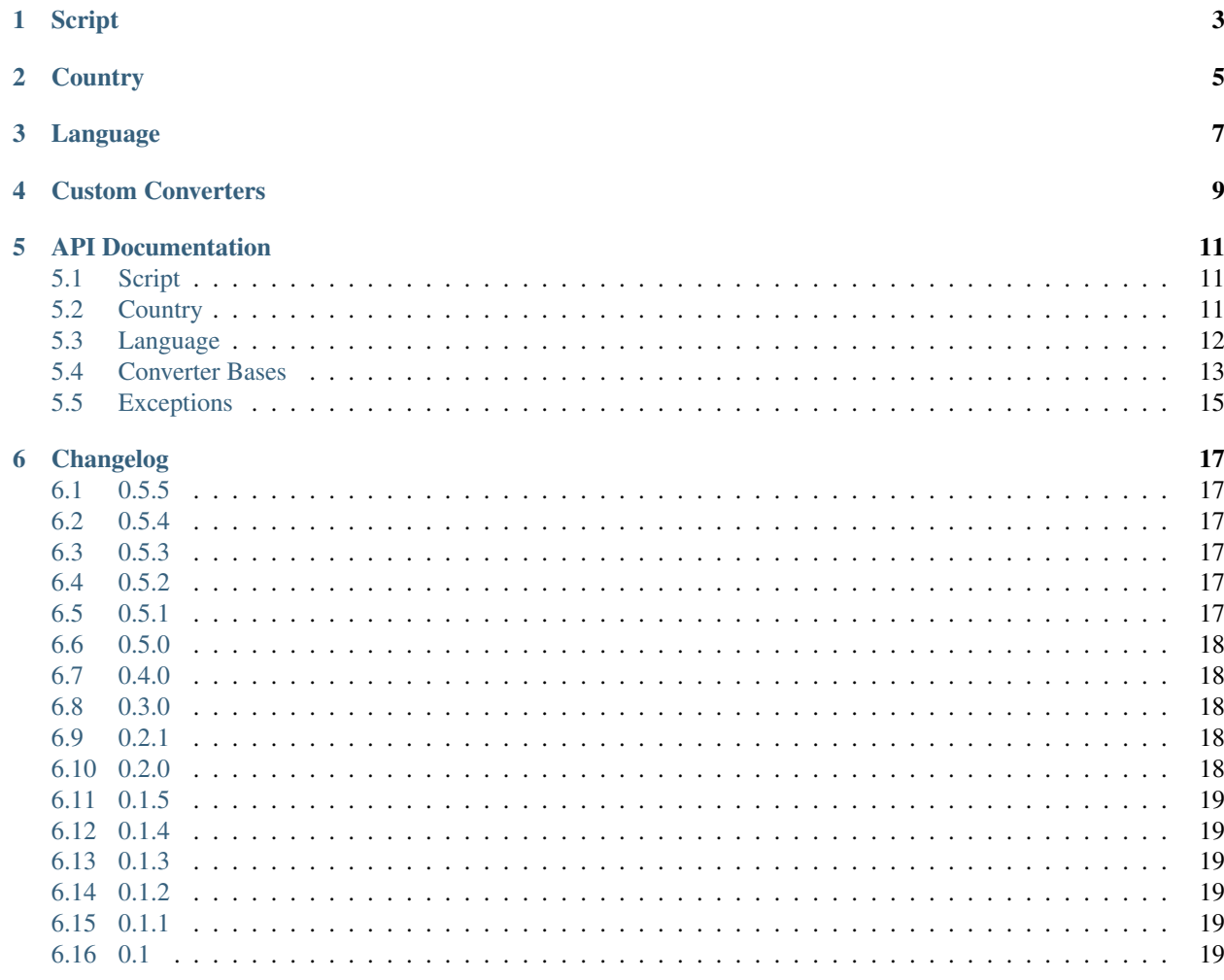

#### **Python Module Index**

 $\mathbf{i}$ 

 $21$ 

#### Release v0.5.5-dev

BabelFish is a Python library to work with countries and languages.

**Script**

<span id="page-6-0"></span>Simple script representation from 4-letter code (ISO-15924):

```
>>> script = babelfish.Script('Hira')
>>> script
<Script [Hira]>
```
# **Country**

<span id="page-8-0"></span>Simple country representation from 2-letter code (ISO-3166):

```
>>> country = babelfish.Country('GB')
>>> country
<Country [GB]>
```
Built-in country converters (name):

**>>>** country.name 'UNITED KINGDOM'

### **Language**

<span id="page-10-0"></span>Simple language representation from 3-letter code (ISO-639-3):

```
>>> language = babelfish.Language('eng')
>>> language
<Language [en]>
```
Country specific language:

```
>>> language = babelfish.Language('por', 'BR')
>>> language
<Language [pt-BR]>
```
Language with specific script:

```
>>> language = babelfish.Language.fromalpha2('sr')
>>> language.script = babelfish.Script('Cyrl')
>>> language
<Language [sr-Cyrl]>
```
Built-in language converters (alpha2, alpha3b, alpha3t, name, scope, type and opensubtitles):

```
>>> language = babelfish.Language('por', 'BR')
>>> language.alpha2
'pt'
>>> language.scope
'individual'
>>> language.type
'living'
>>> language.opensubtitles
'pob'
>>> babelfish.Language.fromalpha3b('fre')
<Language [fr]>
```
### **Custom Converters**

<span id="page-12-0"></span>Build your own Language/Country converter:

```
class MyCodeConverter(babelfish.LanguageReverseConverter):
   def __init__(self):
       self.to mycode = {'fra': 'mycode1', 'eng': 'mycode2'}
       self.from_mycode = {'mycode1': 'fra', 'mycode2': 'eng'}
   def convert(self, alpha3, country=None, script=None):
       if alpha3 not in self.to_mycode:
            raise babelfish.LanguageConvertError(alpha3, country, script)
       return self.to_mycode[alpha3]
   def reverse(self, mycode):
       if mycode not in self.from_mycode:
            raise babelfish.LanguageReverseError(mycode)
       return (self.from_mycode[mycode],)
```
You can also use the [LanguageEquivalenceConverter](#page-16-1) utility class if your mapping is a simple one-to-one mapping:

```
class MyCodeConverter(babelfish.LanguageEquivalenceConverter):
   SYMBOLS = {'fra': 'mycode1', 'eng': 'mycode2'}
```
Use it directly (no lazy loading):

```
>>> babelfish.LANGUAGE_CONVERTERS['mycode'] = MyCodeConverter()
>>> babelfish.Language.frommycode('mycode2')
<Language [en]>
>>> babelfish.Language('fra').mycode
'mycode1'
```
Or make it available in your application by using the entry point (lazy loading):

```
setup([...],
     entry_points={'babelfish.language_converters': ['mycode = mymodule.converter:MyCodeConverter']
      [...])
```
Or if you don't want to use the entry point (lazy loading):

**>>>** babelfish.language\_converters.register('mycode = mymodule.converter:MyCodeConverter')

### **API Documentation**

<span id="page-14-6"></span><span id="page-14-0"></span>If you are looking for information on a specific function, class or method, this part of the documentation is for you.

### <span id="page-14-1"></span>**5.1 Script**

```
babelfish.script.SCRIPTS
     Dictionary of script ISO-15924 codes to English names
```

```
class babelfish.script.Script(script)
```
A human writing system

A script is represented by a 4-letter code from the ISO-15924 standard

Parameters **script** (*string*) – 4-letter ISO-15924 script code

**code** = None ISO-15924 4-letter script code

**name** English name of the script

# <span id="page-14-2"></span>**5.2 Country**

babelfish.country.**COUNTRIES** Country code to country name mapping

```
babelfish.country.COUNTRY_MATRIX
     List of countries in the ISO-3166-1 as namedtuple of alpha2 and name
```

```
class babelfish.country.CountryConverterManager
    ConverterManager for country converters
```
- babelfish.country.**COUNTRY\_CONVERTERS** Instance of [CountryConverterManager](#page-14-3)
- class babelfish.country.**CountryMeta** The [Country](#page-14-4) metaclass

Dynamically redirect Country.frommycode() to [Country.fromcode\(\)](#page-15-1) with the mycode *converter*

```
class babelfish.country.Country(country)
     A country on Earth
```
<span id="page-15-5"></span>A country is represented by a 2-letter code from the ISO-3166 standard

Parameters **country** (*string*) – 2-letter ISO-3166 country code

**alpha2** = None

ISO-3166 2-letter country code

<span id="page-15-1"></span>classmethod **fromcode**(*code*, *converter*)

Create a [Country](#page-14-4) by its *code* using *converter* to [reverse\(\)](#page-17-1) it

Parameters

- **code** (*string*) the code to reverse
- **converter** (*string*) name of the [CountryReverseConverter](#page-17-2) to use

**Returns** the corresponding [Country](#page-14-4) instance

Return type [Country](#page-14-4)

### <span id="page-15-0"></span>**5.3 Language**

- babelfish.language.**LANGUAGES** Available language codes
- babelfish.language.**LANGUAGE\_MATRIX**

List of languages in the ISO-639-3 as namedtuple of alpha3, alpha3b, alpha3t, alpha2, scope, type, name and comment

- <span id="page-15-2"></span>class babelfish.language.**LanguageConverterManager** [ConverterManager](#page-17-0) for language converters
- babelfish.language.**LANGUAGE\_CONVERTERS** Instance of [LanguageConverterManager](#page-15-2)

class babelfish.language.**LanguageMeta** The [Language](#page-15-3) metaclass

> Dynamically redirect Language.frommycode() to [Language.fromcode\(\)](#page-15-4) with the mycode *converter*

<span id="page-15-3"></span>class babelfish.language.**Language**(*language*, *country=None*, *script=None*, *unknown=None*) A human language

A human language is composed of a language part following the ISO-639 standard and can be country-specific when a  $Country$  is specified.

The [Language](#page-15-3) is extensible with custom converters (see *[Custom Converters](#page-12-0)*)

#### Parameters

- **language** (*string*) the language as a 3-letter ISO-639-3 code
- **country** (string or  $Country$  or None) the country (if any) as a 2-letter ISO-3166 code or *[Country](#page-14-4)* instance
- **script** (string or [Script](#page-14-5) or None) the script (if any) as a 4-letter ISO-15924 code or [Script](#page-14-5) instance
- **unknown** (*string or None*) the unknown language as a three-letters ISO-639-3 code to use as fallback

<span id="page-15-4"></span>Raise ValueError if the language could not be recognized and *unknown* is None

<span id="page-16-6"></span>classmethod **fromcode**(*code*, *converter*)

Create a [Language](#page-15-3) by its *code* using *converter* to [reverse\(\)](#page-16-2) it

Parameters

- **code** (*string*) the code to reverse
- **converter** (*string*) name of the [LanguageReverseConverter](#page-16-3) to use

Returns the corresponding [Language](#page-15-3) instance

Return type [Language](#page-15-3)

classmethod **fromietf**(*ietf*)

Create a [Language](#page-15-3) by from an IETF language code

Parameters **ietf** (*string*) – the ietf code

Returns the corresponding [Language](#page-15-3) instance

Return type [Language](#page-15-3)

### <span id="page-16-0"></span>**5.4 Converter Bases**

#### <span id="page-16-4"></span>class babelfish.converters.**LanguageConverter**

A [LanguageConverter](#page-16-4) supports converting an alpha3 language code with an alpha2 country code and a script code into a custom code

#### **codes**

Set of possible custom codes

#### <span id="page-16-5"></span>**convert**(*alpha3*, *country=None*, *script=None*)

Convert an alpha3 language code with an alpha2 country code and a script code into a custom code

#### Parameters

- **alpha3** (*string*) ISO-639-3 language code
- **country** (*string or None*) ISO-3166 country code, if any
- **script** (*string or None*) ISO-15924 script code, if any

Returns the corresponding custom code

#### Return type string

Raise [LanguageConvertError](#page-18-1)

#### <span id="page-16-3"></span>class babelfish.converters.**LanguageReverseConverter**

A [LanguageConverter](#page-16-4) able to reverse a custom code into a alpha3 ISO-639-3 language code, alpha2 ISO-3166-1 country code and ISO-15924 script code

#### <span id="page-16-2"></span>**reverse**(*code*)

Reverse a custom code into alpha3, country and script code

Parameters **code** (*string*) – custom code to reverse

Returns the corresponding alpha3 ISO-639-3 language code, alpha2 ISO-3166-1 country code and ISO-15924 script code

#### Return type tuple

<span id="page-16-1"></span>Raise [LanguageReverseError](#page-18-2)

#### <span id="page-17-5"></span>class babelfish.converters.**LanguageEquivalenceConverter**

A [LanguageEquivalenceConverter](#page-16-1) is a utility class that allows you to easily define a [LanguageReverseConverter](#page-16-3) by only specifying the dict from alpha3 to their corresponding symbols.

You must specify the dict of equivalence as a class variable named SYMBOLS.

If you also set the class variable CASE\_SENSITIVE to True then the reverse conversion function will be case-sensitive (it is case-insensitive by default).

Example:

```
class MyCodeConverter(babelfish.LanguageEquivalenceConverter):
    CASE_SENSITIVE = True
   SYMBOLS = {'fra': 'mycode1', 'eng': 'mycode2'}
```
#### <span id="page-17-3"></span>class babelfish.converters.**CountryConverter**

A [CountryConverter](#page-17-3) supports converting an alpha2 country code into a custom code

#### **codes**

Set of possible custom codes

#### <span id="page-17-4"></span>**convert**(*alpha2*)

Convert an alpha2 country code into a custom code

Parameters **alpha2** (*string*) – ISO-3166-1 language code

Returns the corresponding custom code

Return type string

Raise [CountryConvertError](#page-18-3)

#### <span id="page-17-2"></span><span id="page-17-1"></span>class babelfish.converters.**CountryReverseConverter**

A [CountryConverter](#page-17-3) able to reverse a custom code into a alpha2 ISO-3166-1 country code

#### **reverse**(*code*)

Reverse a custom code into alpha2 code

Parameters **code** (*string*) – custom code to reverse

Returns the corresponding alpha2 ISO-3166-1 country code

Return type string

#### Raise [CountryReverseError](#page-18-4)

#### <span id="page-17-0"></span>class babelfish.converters.**ConverterManager**

Manager for babelfish converters behaving like a dict with lazy loading

Loading is done in this order:

•Entry point converters

•Registered converters

•Internal converters

#### **entry\_point**

The entry point where to look for converters

#### **internal\_converters**

Internal converters with entry point syntax

#### **registered\_converters** = None

Registered converters with entry point syntax

<span id="page-18-5"></span>**converters** = None Loaded converters

**register**(*entry\_point*) Register a converter

Parameters **entry\_point** (*string*) – converter to register (entry point syntax)

Raise ValueError if already registered

**unregister**(*entry\_point*) Unregister a converter

Parameters **entry\_point** (*string*) – converter to unregister (entry point syntax)

# <span id="page-18-0"></span>**5.5 Exceptions**

class babelfish.exceptions.**Error** Base class for all exceptions in babelfish

<span id="page-18-1"></span>class babelfish.exceptions.**LanguageConvertError**(*alpha3*, *country=None*, *script=None*) Exception raised by converters when  $convert()$  fails

#### Parameters

- **alpha3** (*string*) alpha3 code that failed conversion
- **country** (*string or None*) country code that failed conversion, if any
- **script** (*string or None*) script code that failed conversion, if any

<span id="page-18-2"></span>class babelfish.exceptions.**LanguageReverseError**(*code*) Exception raised by converters when  $reverse()$  fails

Parameters **code** (*string*) – code that failed reverse conversion

<span id="page-18-3"></span>class babelfish.exceptions.**CountryConvertError**(*alpha2*) Exception raised by converters when  $convert()$  fails

Parameters **alpha2** (*string*) – alpha2 code that failed conversion

<span id="page-18-4"></span>class babelfish.exceptions.**CountryReverseError**(*code*) Exception raised by converters when  $reverse()$  fails

Parameters **code** (*string*) – code that failed reverse conversion

### **Changelog**

### <span id="page-20-1"></span><span id="page-20-0"></span>**6.1 0.5.5**

release date: 2015-10-31

• Fix hasattr on Country object when called with an invalid attribute

# <span id="page-20-2"></span>**6.2 0.5.4**

release date: 2015-01-24

• Fix setuptools deprecation warning

### <span id="page-20-3"></span>**6.3 0.5.3**

release date: 2014-06-22

• Better equality semantics for Language, Country, Script

# <span id="page-20-4"></span>**6.4 0.5.2**

release date: 2014-05-25

- Babelfish objects (Language, Country, Script) are now picklable
- Added support for Python 3.4

# <span id="page-20-5"></span>**6.5 0.5.1**

release date: 2014-01-26

• Add a register method to ConverterManager to register without loading

# <span id="page-21-0"></span>**6.6 0.5.0**

release date: 2014-01-25

WARNING: Backward incompatible changes

- Simplify converter management with ConverterManager class
- Make babelfish usable in place
- Add Python 2.6 / 3.2 compatibility

# <span id="page-21-1"></span>**6.7 0.4.0**

release date: 2013-11-21

WARNING: Backward incompatible changes

- Add converter support for Country
- Language/country reverse name detection is now case-insensitive
- Add alpha3t, scope and type converters
- Use lazy loading of converters

### <span id="page-21-2"></span>**6.8 0.3.0**

release date: 2013-11-09

- Add support for scripts
- Improve built-in converters
- Add support for ietf

# <span id="page-21-3"></span>**6.9 0.2.1**

release date: 2013-11-03

• Fix reading of data files

### <span id="page-21-4"></span>**6.10 0.2.0**

release date: 2013-10-31

- Add str method
- More explicit exceptions
- Change repr format to use ascii only

# <span id="page-22-0"></span>**6.11 0.1.5**

release date: 2013-10-21

- Add a fromcode method on Language class
- Add a codes attribute on converters

# <span id="page-22-1"></span>**6.12 0.1.4**

release date: 2013-10-20

• Fix converters not raising NoConversionError

### <span id="page-22-2"></span>**6.13 0.1.3**

release date: 2013-09-29

• Fix source distribution

# <span id="page-22-3"></span>**6.14 0.1.2**

release date: 2013-09-29

• Add missing files to source distribution

# <span id="page-22-4"></span>**6.15 0.1.1**

release date: 2013-09-28

• Fix python3 support

### <span id="page-22-5"></span>**6.16 0.1**

release date: 2013-09-28

• Initial version

Python Module Index

### <span id="page-24-0"></span>b

babelfish.converters, [13](#page-16-0) babelfish.country, [11](#page-14-2) babelfish.exceptions, [15](#page-18-0) babelfish.language, [12](#page-15-0) babelfish.script, [11](#page-14-1)

### A

alpha2 (babelfish.country.Country attribute), [12](#page-15-5)

### B

babelfish.converters (module), [13](#page-16-6) babelfish.country (module), [11](#page-14-6) babelfish.exceptions (module), [15](#page-18-5) babelfish.language (module), [12](#page-15-5) babelfish.script (module), [11](#page-14-6)

### $\mathcal{C}$

code (babelfish.script.Script attribute), [11](#page-14-6) codes (babelfish.converters.CountryConverter attribute), [14](#page-17-5) codes (babelfish.converters.LanguageConverter attribute), [13](#page-16-6) convert() (babelfish.converters.CountryConverter method), [14](#page-17-5) convert() (babelfish.converters.LanguageConverter method), [13](#page-16-6) ConverterManager (class in babelfish.converters), [14](#page-17-5) converters (babelfish.converters.ConverterManager attribute), [14](#page-17-5) COUNTRIES (in module babelfish.country), [11](#page-14-6) Country (class in babelfish.country), [11](#page-14-6) COUNTRY\_CONVERTERS (in module babelfish.country), [11](#page-14-6) COUNTRY\_MATRIX (in module babelfish.country), [11](#page-14-6) CountryConverter (class in babelfish.converters), [14](#page-17-5) CountryConverterManager (class in babelfish.country), [11](#page-14-6) CountryConvertError (class in babelfish.exceptions), [15](#page-18-5) CountryMeta (class in babelfish.country), [11](#page-14-6) CountryReverseConverter (class in babelfish.converters), [14](#page-17-5) CountryReverseError (class in babelfish.exceptions), [15](#page-18-5) E entry\_point (babelfish.converters.ConverterManager attribute), [14](#page-17-5)

Error (class in babelfish.exceptions), [15](#page-18-5)

#### F

fromcode() (babelfish.country.Country class method), [12](#page-15-5) fromcode() (babelfish.language.Language class method), [12](#page-15-5)

fromietf() (babelfish.language.Language class method), [13](#page-16-6)

#### I

```
internal_converters (ba-
       belfish.converters.ConverterManager attribute),
       14
```
### L

Language (class in babelfish.language), [12](#page-15-5) LANGUAGE\_CONVERTERS (in module babelfish.language), [12](#page-15-5) LANGUAGE\_MATRIX (in module babelfish.language), [12](#page-15-5) LanguageConverter (class in babelfish.converters), [13](#page-16-6) LanguageConverterManager (class in babelfish.language), [12](#page-15-5) LanguageConvertError (class in babelfish.exceptions), [15](#page-18-5) LanguageEquivalenceConverter (class in babelfish.converters), [13](#page-16-6) LanguageMeta (class in babelfish.language), [12](#page-15-5) LanguageReverseConverter (class in babelfish.converters), [13](#page-16-6) LanguageReverseError (class in babelfish.exceptions), [15](#page-18-5) LANGUAGES (in module babelfish.language), [12](#page-15-5)

### N

name (babelfish.script.Script attribute), [11](#page-14-6)

### R

register() (babelfish.converters.ConverterManager method), [15](#page-18-5)

registered converters (babelfish.converters.ConverterManager attribute), [14](#page-17-5)

reverse() (babelfish.converters.CountryReverseConverter method), [14](#page-17-5)

reverse() (babelfish.converters.LanguageReverseConverter method), [13](#page-16-6)

# S

Script (class in babelfish.script), [11](#page-14-6) SCRIPTS (in module babelfish.script), [11](#page-14-6)

### $\cup$

unregister() (babelfish.converters.ConverterManager method), [15](#page-18-5)